# **Linear programming**

Linear progr

Linear programming – simplex algorithm, duality and dual simplex algorithm

### Martin Branda

Charles University Faculty of Mathematics and Physics Department of Probability and Mathematical Statistics

COMPUTATIONAL ASPECTS OF OPTIMIZATION

### Standard form LP

min  $c^T x$ s.t.  $Ax = b$ ,  $x \geq 0$ .

 $A \in \mathbb{R}^{m \times n}$ ,  $h(A) = h(A|b) = m$ .

$$
M=\{x\in\mathbb{R}^n:\ Ax=b,\ x\geq 0\}.
$$

2023-02-19 3 / 50

Linear programming

Decomposition of M:

- Convex polyhedron  $P$  uniquely determined by its vertices (convex hull)
- Convex polyhedral cone  $K$  generated by extreme directions (positive hull)

Linear programming

Direct method (evaluate all vertices and extreme directions, compute the values of the objective function ...)

Linear programming trichotomy

Linear programming

One of these cases is valid:

- 1.  $M = \emptyset$
- 2.  $M \neq \emptyset$ : the problem is unbounded
- 3.  $M \neq \emptyset$ : the problem has an optimal solution (at least one of the solutions is vertex)

 $2023-02-19$  1/50

Primal simplex algorithm

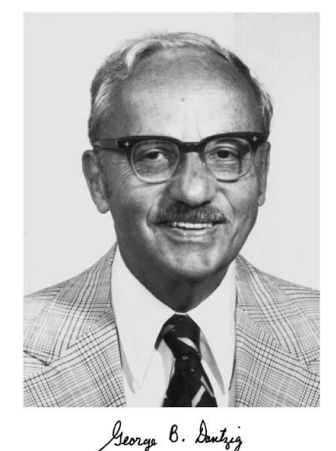

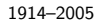

2023-02-19 7 / 50

Simplex algorithm – basis

**Basis**  $B =$  regular square submatrix of A, i.e.

Primal simplex algorithm

 $A = (B|N).$ 

We also consider  $B = \{i_1, \ldots, i_m\}$ . We split the objective coefficients and the decision vector accordingly:

> $c^{\mathcal{T}}=(c_B^{\mathcal{T}},c_N^{\mathcal{T}}),$  $x^T(B) = (x_B^T(B), x_N^T(B)),$

where

$$
B\cdot x_B(B)=b,\ x_N(B)\equiv 0.
$$

- Feasible basis, optimal basis.
- Basic solution(s).

2023-02-19 8 / 50

Primal simplex algorithm Simplex algorithm – simplex table

**• Feasibility condition:** 

 $B^{-1}b\geq 0.$ 

Optimality condition:

 $c_B^T B^{-1} A - c^T \leq 0.$ 

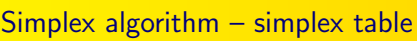

Primal simplex algorithm

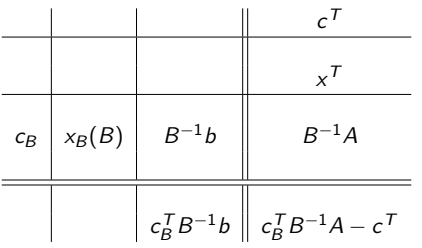

2023-02-19 10 / 50

Simplex algorithm – a step

If the optimality condition is not fulfilled:

• Denote the criterion row by

$$
\delta^{\mathcal{T}} = c_B^{\mathcal{T}} B^{-1} A - c^{\mathcal{T}}.
$$

• Find  $\delta_i > 0$  and denote the corresponding column by

Primal simplex algorithm

$$
\rho = B^{-1}A_{\bullet,i},
$$

where  $A_{\bullet,i}$  is the *i*−th column of A.

• Minimize the ratios

$$
\hat{u} = \arg\min \left\{ \frac{x_u(B)}{\rho_u} : \ \rho_u > 0, \ u \in B \right\}.
$$

Substitute  $x_{\hat{u}}$  by  $x_i$  in the basic variables, i.e.  $\hat{B}=B\setminus\{\hat{u}\}\cup\{i\}.$ 

# Simplex algorithm – a step

Denote by  $\hat{B}$  the new basis. Define a direction

**Primal simplex algorithm** 

 $\Delta_u = -\rho_u, \ u \in B,$  $\Delta_i = 1$ ,  $\Delta_i = 0, j \notin B \cup \{i\}.$ 

If  $\rho \le 0$   $(\hat{u} = \emptyset)$ , then the problem is unbounded  $(c^Tx \to -\infty)$ . Otherwise, we can move from the current basic solution to another one

$$
x(\hat{B})=x(B)+t\Delta,
$$

where  $0 \leq t \leq \frac{x_{\theta}(B)}{\rho_{\theta}}$ . We should prove that the new solution is a feasible basic solution and that the objective value decreases ...

2023-02-19 12 / 50

Simplex algorithm – a step

New solution is feasible:

$$
x(\hat{B}) \ge 0,
$$
  
\n
$$
Ax(\hat{B}) = Ax(B) + tA\Delta
$$
  
\n
$$
= Ax(B) - tB\rho + tA_{\bullet,i}
$$
  
\n
$$
= b - tBB^{-1}A_{\bullet,i} + tA_{\bullet,i} = b.
$$

Primal simplex algorithm

Objective value decreases

$$
c^{T}x(\hat{B}) = c^{T}x(B) + tc^{T}\Delta
$$
  
=  $c^{T}x(B) - tc_B^T\rho + tc_i$   
=  $c^{T}x(B) - t(c_B^T B^{-1}A_{\bullet,i} - c_i)$   
=  $c^{T}x(B) - t\delta_i$ ,

where  $\delta_i > 0$  is the element of the criterion row.

2023-02-19 13 / 50

2023-02-19 11 / 50

Simplex algorithm – a step

Primal simplex algorithm

- If  $\rho \leq 0$ , then  $x(\hat{B})$  is feasible for all  $t \geq 0$  and the objective value decreases in the direction ∆.
- Otherwise the step length  $t$  is bounded by  $\frac{\varkappa_0(B)}{\rho_{\hat{\theta}}}$ . In this case, the new basis  $\hat{B}$  is regular, because we interchange one unit vector by another one using the column *i* with  $\rho_{\hat{u}} > 0$  element (on the right position).

Simplex algorithm – pivot rules

Rules for selecting the entering variable if there are several possibilities:

• Largest coefficient in the objective function

Primal simplex algorithm

- Largest decrease of the objective function
- Steepest edge choose an improving variable whose entering into the basis moves the current basic feasible solution in a direction closest to the direction of the vector c

$$
\max \frac{c^{\mathcal{T}}(x_{new} - x_{old})}{\|x_{new} - x_{old}\|}
$$

.

Computationally the most successful.

 $\bullet$  Blands's rule – choose the improving variable with the smallest index, and if there are several possibilities for the leaving variable, also take the one with the smallest index (prevents cycling)

Matoušek and Gärtner (2007).

2023-02-19 15 / 50

# Simplex algorithm – example

Primal simplex algorithm

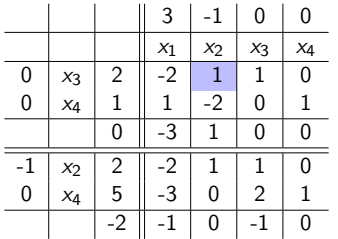

Moving in direction  $\Delta^T = (0, 1, -1, 2)$ , i.e.

$$
(0,2,0,5)=(0,0,2,1)+t\cdot(0,1,-1,2),
$$

where  $t = 2$ .

2023-02-19 16 / 50

Primal simplex algorithm Simplex algorithm – unbounded problem

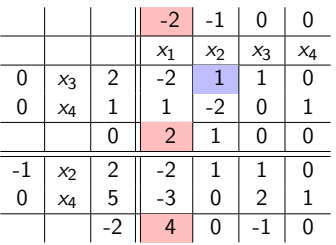

Unbounded in direction  $\Delta^T = (1, 2, 0, 3)$ .

Linear programming duality

Duality in linear programming

Primal problem

(P) min  $c^{\mathcal{T}}x$ s.t.  $Ax \geq b$ ,  $x > 0$ .

and corresponding dual problem

(D) max  $b^Ty$ s.t.  $A^T y \leq c$ ,  $y \geq 0$ .

Linear programming duality

Duality in linear programming

Denote

$$
M = \{x \in \mathbb{R}^n: Ax \ge b, x \ge 0\},
$$
  

$$
N = \{y \in \mathbb{R}^m: A^T y \le c, y \ge 0\},
$$

### Weak duality theorem:

$$
b^Ty\leq c^Tx, \ \forall x\in M, \forall y\in N.
$$

Equality holds if and only if (iff) complementarity slackness conditions are fulfilled:

$$
y^T(Ax - b) = 0,
$$
  

$$
x^T(A^Ty - c) = 0.
$$

2023-02-19 20 / 50

# **Linear programming duality**

Duality in linear programming

- Duality theorem: If  $M \neq \emptyset$  and  $N \neq \emptyset$ , than the problems (P), (D) have optimal solutions.
- Strong duality theorem: The problem (P) has an optimal solution if and only if the dual problem (D) has an optimal solution. If one problem has an optimal solution, than the optimal values are equal.

2023-02-19 21 / 50

Duality – production planning

Duality in linear programming

Optimize the production of the following products  $V_1$ ,  $V_2$ ,  $V_3$  made from materials  $M_1$ ,  $M_2$ .

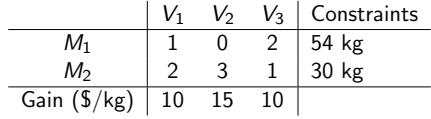

## **Duality**

Primal problem

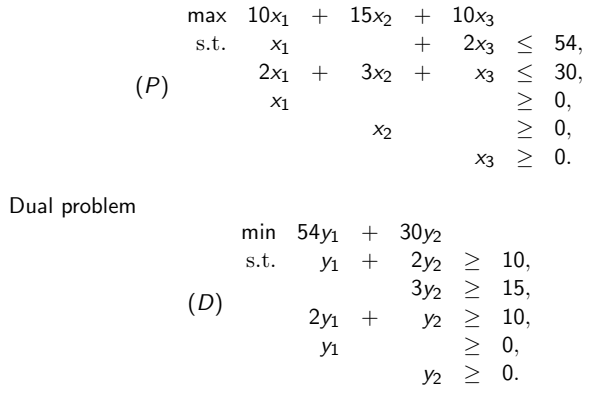

Duality in linear prog

## **Duality**

Optimal solution of (D)  $\hat{y} = \left(\frac{5}{2}, 5\right)^{\mathsf{T}}$ . Using the complementarity slackness conditions  $\hat{x} = (0, 1, 27)^T$ . The optimal values (gains) of (P) and (D) are 285.

Duality in linear program

- Both (P) constraints are fulfilled with equality, thus there in no material left.
- Dual variables are called **shadow prices** and represent the prices of sources (materials).
- Sensitivity: If we increase (P) r.h.s. by one, then the objective value increases by the shadow price.
- The first constraint of (D) is fulfilled with strict inequality with the difference 2.5 \$, called reduced prices, and the first product is not produced. The producer should increase the gain from  $V_1$  by this amount to become profitable.

2023-02-19 24 / 50

# Transportation problem

Duality in linear program

 $\bullet$   $x_{ii}$  – decision variable: amount transported from *i* to *j* 

- $c_{ii}$  costs for transported unit
- $a_i$  capacity
- $\bullet$   $b_i$  demand

ASS.  $\sum_{i=1}^n a_i \geq \sum_{j=1}^m b_j$ . (Sometimes  $a_i, b_j \in \mathbb{N}$ .)

2023-02-19 25 / 50

Duality in linear programming Transportation problem

### Primal problem

$$
\min \sum_{i=1}^{n} \sum_{j=1}^{m} c_{ij} x_{ij}
$$
\n
$$
\text{s.t. } \sum_{j=1}^{m} x_{ij} \le a_i, \ i = 1, \dots, n,
$$
\n
$$
\sum_{i=1}^{n} x_{ij} \ge b_j, \ j = 1, \dots, m,
$$
\n
$$
x_{ij} \ge 0.
$$

Transportation problem

Duality in linear programming

Dual problem

$$
\max \sum_{i=1}^{n} a_i u_i + \sum_{j=1}^{m} b_j v_j
$$
  
s.t.  $u_i + v_j \le c_{ij}$ ,  
 $u_i \le 0$ ,  
 $v_j \ge 0$ .

Interpretation:  $-u_i$  price for buying a unit of goods at *i*,  $v_i$  price for selling at  $i$ .

#### 2023-02-19 26 / 50

2023-02-19 27 / 50

Duality in linear programming

Competition between the transportation company (which minimizes the transportation costs) and an "agent" (who maximizes the earnings):

$$
\sum_{i=1}^{n} a_i u_i + \sum_{j=1}^{m} b_j v_j \leq \sum_{i=1}^{n} \sum_{j=1}^{m} c_{ij} x_{ij}
$$

Linear programming duality

Duality in linear programming

Apply KKT optimality conditions to primal LP ... we will see relations with NLP duality.

2023-02-19 29 / 50

**Linear programming duality** 

Primal problem (standard form)

$$
\min_{\text{min } c} \tau_x
$$
\n
$$
\text{s.t. } Ax = b,
$$
\n
$$
x \ge 0.
$$

Dual simplex algorithm

and corresponding dual problem

$$
\max b^T y
$$
  
s.t.  $A^T y \le c$ ,  
 $y \in \mathbb{R}^m$ .

Dual simplex algorithm

Dual simplex algorithm

Dual simplex algorithm works with  $\bullet$  dual feasible basis  $B$  and • basic dual solution  $y(B)$ , where

$$
B^Ty(B) = c_B,
$$
  

$$
N^Ty(B) \leq c_N.
$$

2023-02-19 28 / 50

## Dual simplex algorithm

**Primal feasibility**  $B^{-1}b \geq 0$  is violated until reaching the optimal solution.

Primal optimality condition is always fulfilled:

Dual simplex algorithm

$$
c_B^T B^{-1} A - c^T \leq 0.
$$

Using 
$$
A = (B|N)
$$
,  $c^T = (c_B^T, c_N^T)$ , we have  

$$
c_B^T B^{-1} B - c_B^T = 0,
$$

$$
c_B^T B^{-1} B - c_B^T = 0,
$$
  

$$
c_B^T B^{-1} N - c_N^T \leq 0,
$$

Setting  $\hat{y} = (B^{-1})^T c_B$ 

$$
B^T \hat{y} = c_B,
$$
  

$$
N^T \hat{y} \leq c_N.
$$

Thus,  $\hat{y}$  is a basic dual solution.

2023-02-19 33 / 50

## Dual simplex algorithm – a step

Dual simplex algorithm

- ... uses the same simplex table.
	- Find index  $u \in B$  such that  $x_u(B) < 0$  and denote the corresponding row by

$$
\tau^{\mathcal{T}} = (B^{-1}A)_{u,\bullet}.
$$

• Denote the criterion row by

$$
\delta^{\mathcal{T}} = c_B^{\mathcal{T}} B^{-1} A - c^{\mathcal{T}} \leq 0.
$$

• Minimize the ratios

$$
\hat{i} = \arg\min\left\{\frac{\delta_i}{\tau_i} : \ \tau_i < 0\right\}.
$$

If there is no *i* such that  $\tau_i < 0$ , then STOP: the dual problem is unbounded and primal is infeasible.

• Substitute  $x_u$  by  $x_i$  in the basic variables, i.e.  $\hat{B} = B \setminus \{u\} \cup \{\hat{i}\}\$ . We move to another **basic dual solution** 

Dual simplex algorithm – a step

Dual simplex algorithm

A general step in the dual simplex algorithm

$$
y(\hat{B})=y(B)-t(B^{-1})_{\bullet,u}^T
$$

with

 $t := \frac{\delta_{\hat{i}}}{\sigma}$ 

Then it can be shown that the dual feasibility is preserved, i.e.

$$
A^T y(\hat{B}) = A^T y(B) - t A^T (B^{-1})_{\bullet,u}^T \leq c,
$$

 $\tau_{\hat{i}}$ .

e.g.

or

$$
\left(A^{\mathsf{T}}y(\hat{\beta})\right)_{\hat{i}} = \delta_{\hat{i}} + c_{\hat{i}} - \frac{\delta_{\hat{i}}}{\tau_{\hat{i}}}\tau_{\hat{i}} = c_{\hat{i}},
$$

$$
\left(A^{\mathsf{T}}y(\hat{\beta})\right)_{u} = \delta_{u} + c_{u} - \frac{\delta_{\hat{i}}}{\tau_{\hat{i}}}\tau_{u} \le c_{u}
$$

2023-02-19 35 / 50

Dual simplex algorithm – an assumption

Dual simplex algorithm

The problem is **dual nondegenerate** if for all dual feasible basis  $B$  it holds

$$
(ATy(B) - c)j = 0, j \in B,
$$
  

$$
(ATy(B) - c)j < 0, j \notin B.
$$

If the problem is dual nondegenerate, then the dual simplex algorithm ends after finitely many steps.

2023-02-19 36 / 50

 $c_u$ 

2023-02-19 34 / 50

Dual simplex algorithm – a step

A general step in the dual simplex algorithm

**Dual simplex algorithm** 

$$
y(\hat{B})=y(B)-t(B^{-1})_{\bullet,u}^T
$$

with

$$
t:=\frac{\delta_{\hat{i}}}{\tau_{\hat{i}}}>0.
$$

Then it can be shown that the **objective function increases** if the problem is dual nondegenerate, i.e.

$$
b^T y(\hat{B}) = b^T y(B) - tb^T (B^{-1})^T_{\bullet,\nu},
$$
  
=  $b^T y(B) - \frac{\delta_{\hat{I}}}{\tau_{\hat{I}}} x_u(B) > b^T y(B),$ 

because  $x_u(B) < 0$ .

Example – dual simplex algorithm

Dual simplex algorithm

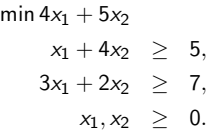

2023-02-19 38 / 50

**Dual simplex algorithm** Example – dual simplex algorithm

Dual problem

$$
\max -5y_1 - 7y_2 \ns.t. -y_1 - 3y_2 \le 4 \n-4y_1 - 2y_2 \le 5 \ny_1 \le 0 \ny_2 \le 0.
$$

**Dual simplex algorithm** Example – dual simplex algorithm

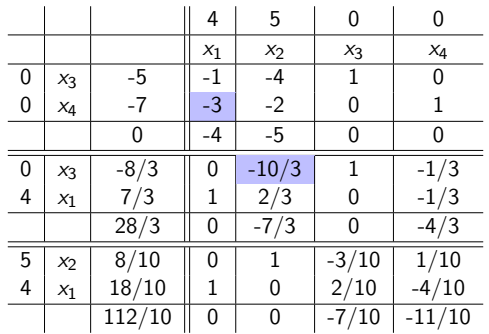

The last solution is primal and dual feasible, thus optimal.

2023-02-19 37 / 50

Dual simplex algorithm

### A general step in the dual simplex algorithm

$$
y(\hat{B})=y(B)-t(B^{-1})_{\bullet,u}^T
$$

i.e.

$$
(0,-4/3)=(0,0)-4/3(0,1),\\
$$

which can be seen in the criterion row in the columns corresponding to the initial basis. Dual constraints 1 and 3 are then active.

# Adding new constraint

We would like to add a new constraint to the problem and use previous  $solution = post-optimization$  approach

 $\alpha^{\mathcal{T}} x \leq \beta,$ 

where  $\alpha \neq 0$ . We add new slack variable  $x_{n+1} \geq 0$  to get

Adding new cons

 $\alpha^T x + x_{n+1} = \beta.$ 

The problem and the simplex table is extended by one row and one column

$$
\tilde{A} = \left(\begin{array}{cc} A & 0 \\ \alpha^T & 1 \end{array}\right), \ \tilde{b} = \left(\begin{array}{c} b \\ \beta \end{array}\right), \ \tilde{c} = \left(\begin{array}{c} c \\ 0 \end{array}\right)
$$

The basis can be extended by the new variable  $B = B \cup \{n+1\}$ .

Adding new constraint

2023-02-19 43 / 50

Adding new constraint

We obtain the new basis, the matrix is obviously regular

Adding new constraint

$$
\tilde{B} = \left( \begin{array}{cc} B & 0 \\ \alpha_B^T & 1 \end{array} \right).
$$

The inverse matrix can be derived

$$
\tilde{B}^{-1} = \left( \begin{array}{cc} B^{-1} & 0 \\ -\alpha_B^T B^{-1} & 1 \end{array} \right),
$$

so we try to verify feasibility

$$
\tilde{B}^{-1}\tilde{b} = \begin{pmatrix} B^{-1} & 0 \\ -\alpha_B^T B^{-1} & 1 \end{pmatrix} \begin{pmatrix} b \\ \beta \end{pmatrix} = \begin{pmatrix} B^{-1}b \\ -\alpha_B^T B^{-1}b + \beta \end{pmatrix},
$$

where obviously  $B^{-1}b\geq 0$ , but the second row corresponds to  $\alpha_B^{\mathcal{T}} B^{-1} b \leq \beta,$  which is fulfilled only if the current basic solution satisfies the new constraint.

2023-02-19 44 / 50

2023-02-19 41 / 50

## Adding new constraint

New optimality condition (criterion row) is

$$
\tilde{c}_{\tilde{B}}\tilde{B}^{-1}\tilde{A}-\tilde{c}^{T} = (c_{B}^{T},0)\begin{pmatrix} B^{-1} & 0 \ -\alpha_{B}^{T}B^{-1} & 1 \end{pmatrix}\begin{pmatrix} A & 0 \ \alpha^{T} & 1 \end{pmatrix} - (c^{T},0)
$$

$$
= (c_{B}^{T},0)\begin{pmatrix} B^{-1}A & 0 \ -\alpha_{B}^{T}B^{-1}A+\alpha^{T} & 1 \end{pmatrix} - (c^{T},0)
$$

$$
= (c_{B}^{T}B^{-1}A-c^{T},0) \leq 0,
$$

which is obviously fulfilled no matter what constraints we have added.

2023-02-19 45 / 50

## Adding new constraint

To summarize, if

$$
\alpha_B^T B^{-1} b \le \beta,
$$

Adding new constraint

- $\bullet$  is fulfilled, the previously obtained optimal solution remains optimal,
- is not fulfilled, then the primal feasibility (dual optimality) condition is violated and we continue by iteration(s) of the dual simplex algorithm with initial table

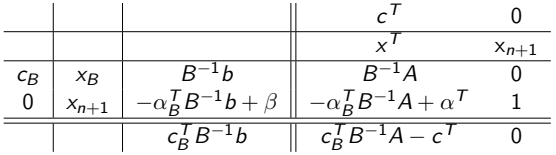

2023-02-19 46 / 50

# Adding new constraint

Consider final table after several iterations of the simplex algorithm:

Adding new constraint

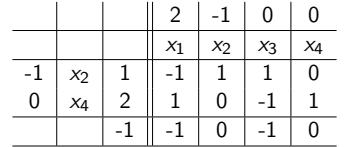

We would like to add constraint  $x_2 \leq \frac{1}{2}$ . Obviously the current optimal solution is not feasible, so we add the constraint to the simplex table. We have  $\alpha_B^T=(1,0)$ 

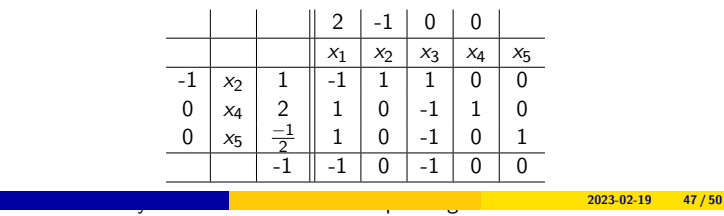

### Software tools for LP Software tools for LP

- Matlab
- **·** Mathematica
- GAMS
- **o** Cplex studio
- AIMMS
- ...
- R
- MS Excel
- $\bullet$ ...

# Software tools for LP **Literature**

- Bazaraa, M.S., Sherali, H.D., and Shetty, C.M. (2006). Nonlinear programming: theory and algorithms, Wiley, Singapore, 3rd edition.
- Boyd, S., Vandenberghe, L. (2004). Convex Optimization, Cambridge University Press, Cambridge.
- P. Lachout (2011). Matematické programování. Skripta k (zaniklé) přednášce Optimalizace I (IN CZECH).
- Matoušek and Gärtner (2007). Understanding and using linear programming. Springer.